## **Table of Contents**

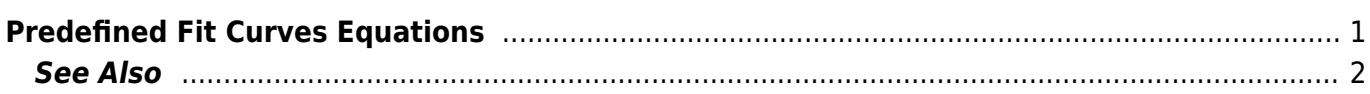

## <span id="page-2-0"></span>**Predefined Fit Curves Equations**

All predefined Fit Curves are listed in this table. You also can specify [custom fit equation](https://magicplot.com/wiki/custom_fit_equation). Unlike custom fit equations these curves can be adjusted with mouse on Fit Plot.

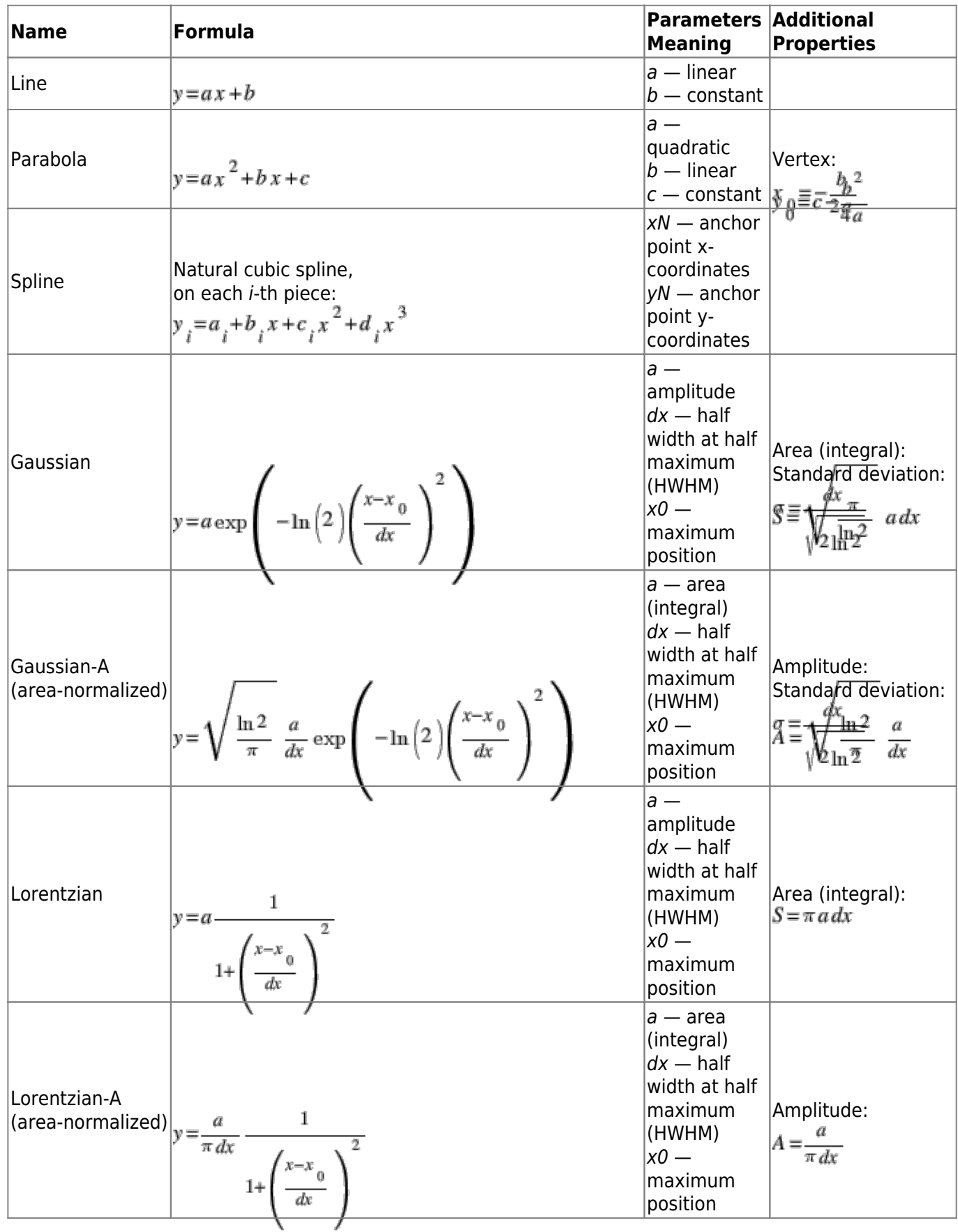

MagicPlot Manual - https://magicplot.com/wiki/

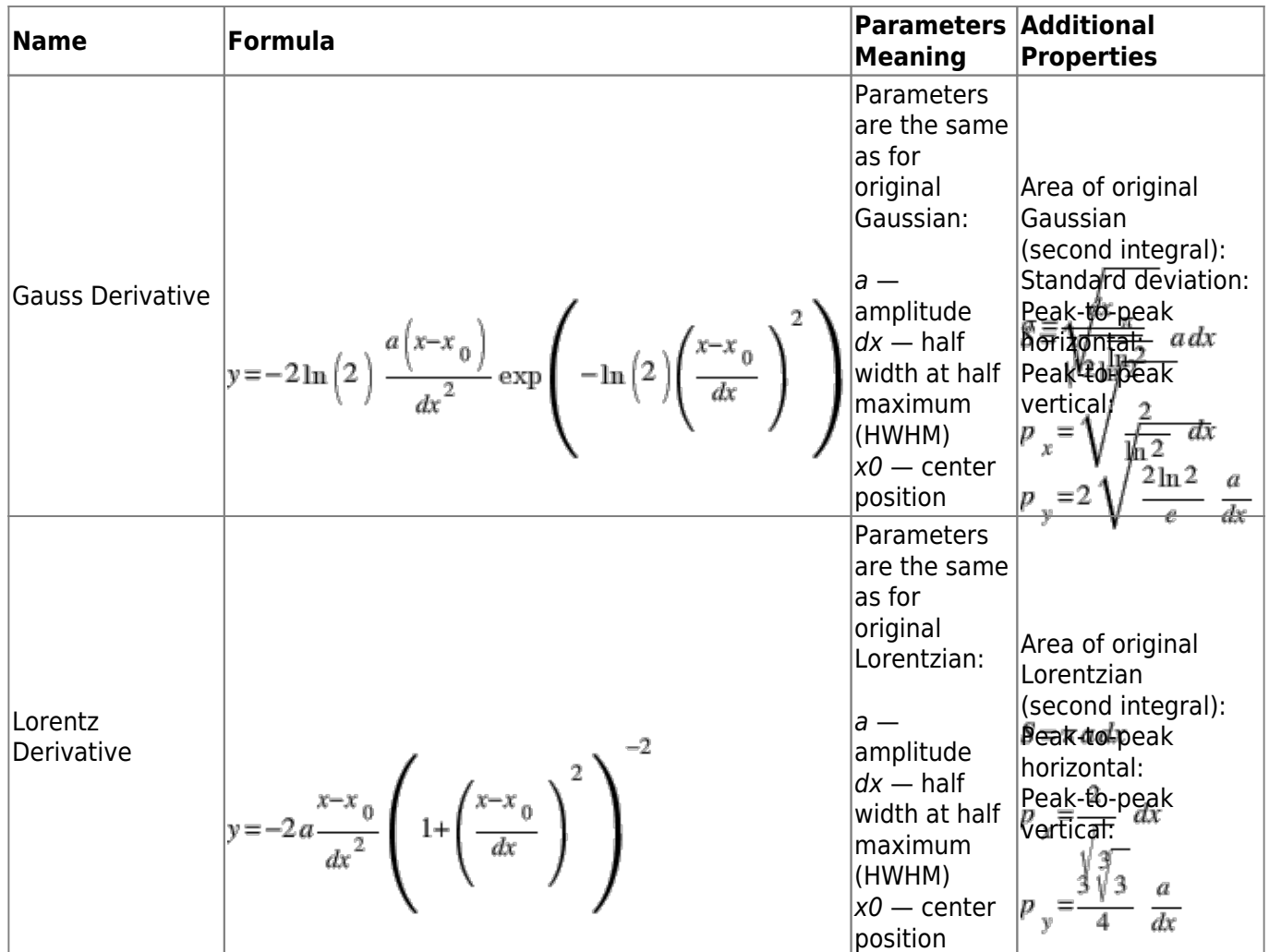

## <span id="page-3-0"></span>**See Also**

- [Nonlinear Curve Fitting: Fit Plot](https://magicplot.com/wiki/fitting)
- [Using Spline for Baseline Subtraction](https://magicplot.com/wiki/spline)
- [Guessing Peaks](https://magicplot.com/wiki/guess_peaks)

From: <https://magicplot.com/wiki/> - **MagicPlot Manual**

Permanent link: **[https://magicplot.com/wiki/fit\\_equations?rev=1374303964](https://magicplot.com/wiki/fit_equations?rev=1374303964)**

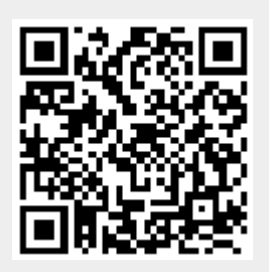

Last update: **Sun Nov 8 12:20:32 2015**